## **Operatori Standard di Interrogazione LINQ**

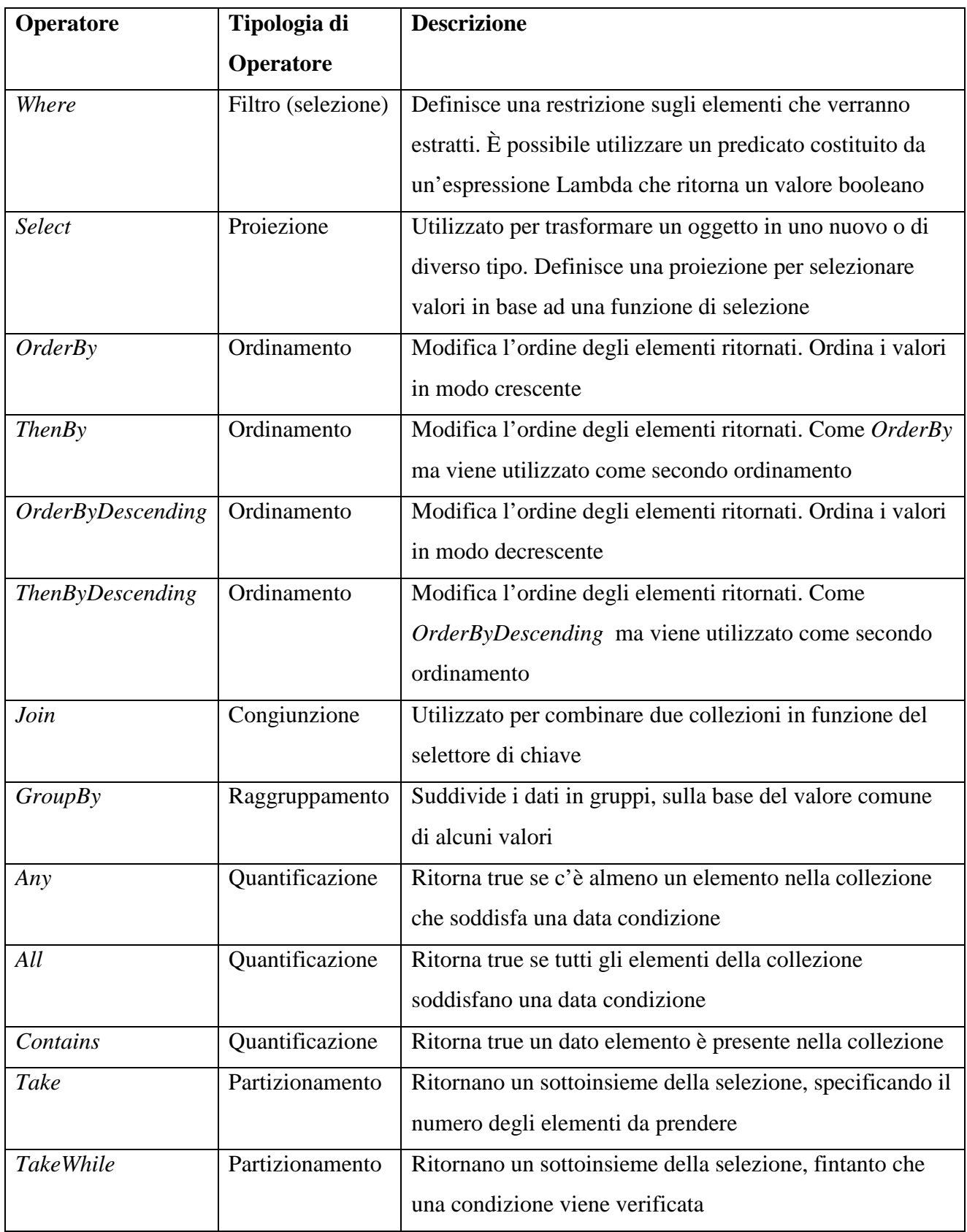

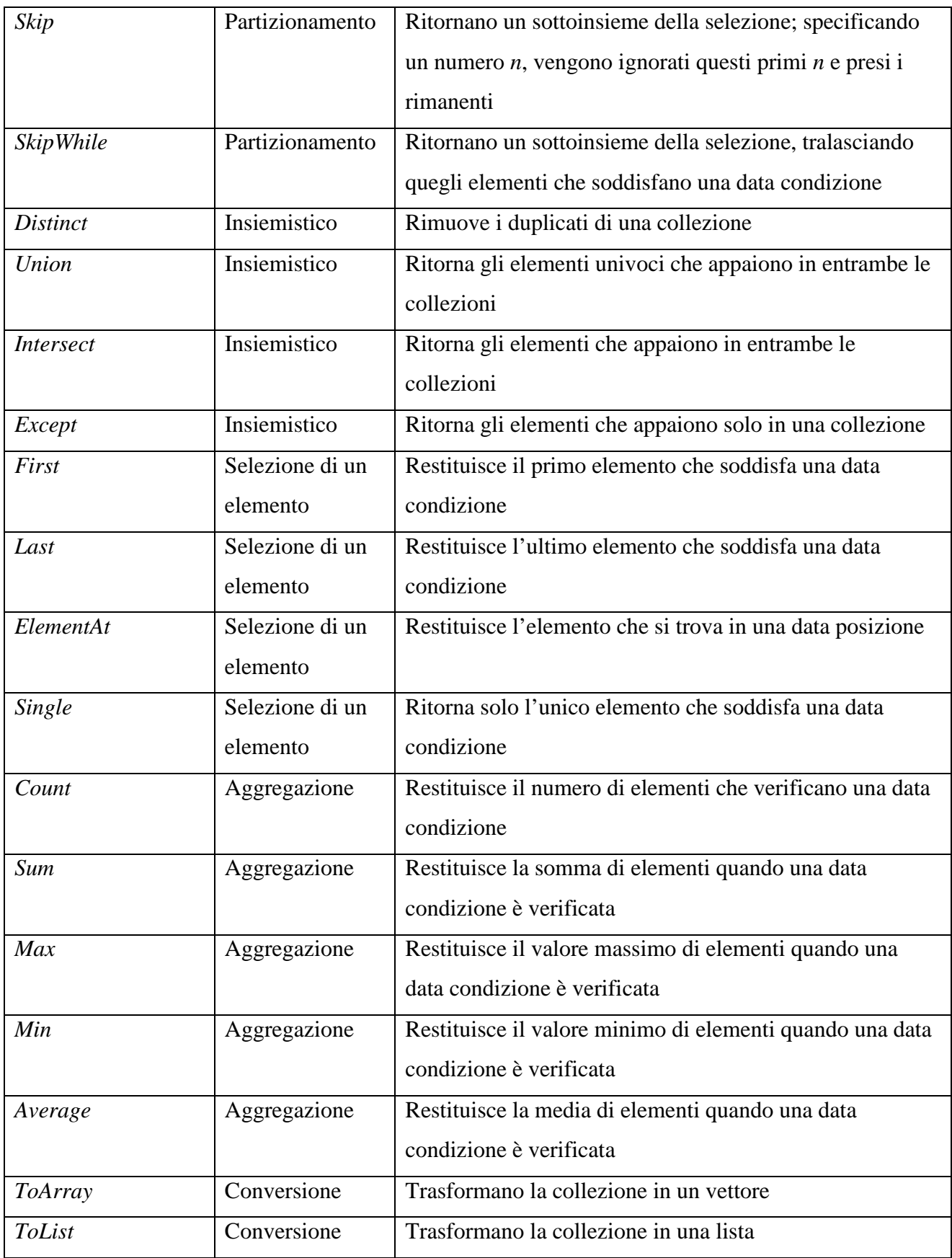